ARTIGOS & ENSAIOS

Revista Varia Scientia v.09, n.16, p. 159-170

Ano de Impressão 2010

Igor Steinmacher<sup>1</sup> Igor Scaliante Wiese<sup>2</sup>

# **UMA FERRAMENTA DE ENSINO DE CIRCUITOS LÓGICOS PARA DEFICIENTES VISUAIS**

**RESUMO:** O ensino de lógica digital inclui a representação de expressões lógicas de maneira gráfica. Este tipo de representação se torna um obstáculo quando é necessário o ensino a deficientes visuais. O uso de softwares leitores de tela, que reproduzem conteúdos textuais apresentados na tela em áudio, são uma forma de inclusão dos deficientes visuais em sala de aula. Porém, estes softwares não são capazes de reproduzir representações gráficas. Este artigo apresenta como uma ferramenta pode apoiar o ensino de lógica digital para deficientes visuais, utilizando mecanismos não visuais na representação de circuitos lógicos, possibilitando que usuários videntes e deficientes visuais acessem um mesmo conteúdo.

**PALAVRAS-CHAVE:** software, conversão gráfica de circuitos, deficientes visuais.

#### A DIGITAL LOGIC TEACHING TOOL TO BLIND PEOPLE

**SUMMARY:** Graphical representation of logical expressions is one essential part of digital circuits learning process. This kind of representation is an obstacle to teachers when it is necessary to teach blind students. The use of screen readers, a type of software that takes information delivered to the screen and redirects it to a synthetic speech, is a way to make the blind people part of the studies in a classroom. However, these softwares are not able to reproduce graphical representation. This paper presents a tool that supports digital logic teaching to blind people using non-visual mechanisms to represent digital circuits and allows non-blind and blind people to access the same content in different ways.

**KEYWORDS:** software, graphical circuits transformation, blind people.

Data de recebimento: 14/07/2009. Data de aceite para publicação: 29/09/2009.

<sup>1</sup> Cientista da Computação, Prof. Assistente, UTFPR – Universidade Tecnológica Federal do Paraná, Campus de Campo Mourão, Campo Mourão, PR, CX Postal 271 – CEP 84301-006. email: igorfs@utfpr.edu.br

<sup>2</sup> Prof. Assistente, UTFPR – Universidade Tecnológica Federal do Paraná, Campus de Campo Mourão, Campo Mourão, PR, CX Postal 271 – CEP 84301-006. e-mail: igor@utfpr.edu.br

## **INTRODUÇÃO**

A aprendizagem sempre foi um objeto de estudo da humanidade. Recentemente, as pesquisas têm considerado o uso de recursos tecnológicos para auxiliar o processo de ensino-aprendizagem, principalmente, quando diz respeito à utilização de tecnologia para oferecer apoio ao ensino de pessoas portadoras de alguma necessidade especial.

Promover ao deficiente visual um aprendizado dito completo, que proporcione uma melhor comunicação e interação com o meio que o engloba e, consequentemente, melhore o seu aprendizado, é um desafio motivador e importante. É preciso pensar soluções que permitam a inclusão dos portadores de necessidades especiais na sociedade atual, globalizada e exigente.

A Política Nacional de Educação Especial (BRASIL, 2007) se mostra preocupada com a garantia de acessibilidade em todos os espaços e ações escolares, nos sistemas de informação, nos sítios eletrônicos, nos mobiliários, no transporte escolar e também nos materiais didáticos e pedagógicos. Portanto, a preparação do material didático deve ser feita de maneira igual para estudantes com e sem deficiência.

É possível notar que, gradativamente, essas políticas de inclusão têm surtido efeito e cada vez mais há um número maior de pessoas com necessidades especiais chegando nas salas de aula (MEIRA et al., 2008). Além disso, percebe-se também um esforço para que pessoas com e sem deficiência convivam na mesma sala de aula. No entanto, o que parece ser altamente saudável pode funcionar como uma atitude discriminatória se a didática do professor e o material instrucional não forem adequados a todos (FERRONATO, 2002).

Para Santarosa (2002), as Tecnologias de Interação e Comunicação (TICs) devem ser utilizadas para amenizar a discriminação social existente em nossa sociedade com relação às pessoas portadoras de alguma necessidade especial. Neste sentido, quaisquer recursos computacionais podem contribuir para a melhoria do aprendizado de indivíduos que não seguem os padrões de aprendizagem típicos e tradicionais. No caso específico de deficientes visuais, o uso de softwares leitores de tela, que transformam em áudio os conteúdos textuais apresentados na tela do computador, são fortes aliados para superar os problemas gerados pela falta de interação e comunicação. Entretanto, estes softwares não são capazes de ler representações simbólicas ou gráficas, dificultando a troca de informações entre pessoas videntes e deficientes visuais.

A representação gráfica de informação é utilizada em diversas áreas de conhecimento humano, devido a sua facilidade de entendimento e riqueza para descrever artefatos. Porém, esta natureza visual a torna praticamente inacessível para deficientes visuais. Em áreas de projeto de softwares e hardwares, o uso de diagramas é fundamental para o avanço tecnológico e a habilidade de gerar e interpretar estes diagramas é diferencial no mercado de trabalho (METATLA et al.,2006). Portanto, ensinar os estudantes a desenvolver diagramas é um componente fundamental em sua instrução (BROOKSHIRE, 2006). Para permitir que deficientes visuais tenham as mesmas condições de videntes, é necessário que existam meios que propiciem a aprendizagem destes diagramas de maneira não visual.

Este trabalho tem por objetivo apresentar uma ferramenta que apoie o ensino de lógica digital, oferecendo igualdade de condições para estudantes com e sem deficiência. Esta ferramenta permite que um mesmo exemplo seja compartilhado entre professor e alunos, independentemente da deficiência, convertendo diagramas de circuitos lógicos para uma estrutura textual que pode ser lida por softwares leitores de tela. Além disso, a ferramenta permite que os alunos portadores de deficiência visual criem diagramas alimentando o sistema com conteúdo textual.

#### **EDUCAÇÃO PARA DEFICIENTES VISUAIS**

De acordo com Meira (2008), deficientes visuais necessitam de recursos especiais para que sua compreensão na assimilação do conhecimento seja facilitada. Para Oliveira (2002), os recursos de acessibilidade podem ser criados e desenvolvidos potencializando-se as atividades motoras não afetadas pela deficiência, como por exemplo, o tato e a audição para os deficientes visuais. Portanto, a inclusão dos deficientes em salas de aula tem como primeiro e maior obstáculo a criação de material didático não discriminatório.

Vygotsky (1997) considera a aprendizagem como um processo social na qual os sujeitos constroem seus conhecimentos por sua interação com o meio e com os outros, numa relação constante entre fatores internos e externos. Assume-se, então, que esta inclusão não diz respeito apenas ao entendimento por parte de todos os alunos (independente da deficiência), mas também à criação de um ambiente com condições adequadas para que a interação entre os alunos e entre alunos e professor ocorra de maneira produtiva. Dentre os possíveis mecanismos de criação de materiais didáticos, destacam-se o Braille, métodos táteis e softwares de acessibilidade.

O sistema Braille de escrita e leitura caracteriza-se como a mais importante contribuição dada ao deficiente visual. Por permitir a leitura e a escrita, ele possibilitou a inclusão do deficiente visual na sociedade pelo acesso à educação e a informação e, consequentemente, nas mais

diversas áreas do conhecimento científico. Apesar da representação da informação nesse sistema ser bastante simples, observa-se o grande consumo de papel e também de espaço físico adequado para armazenamento desses livros e afins (DA COSTA et al, 2006).

Ferronato (2002) afirma que, normalmente, quem tem conhecimento de Braille são os professores especialistas no ensino para deficientes visuais e alunos deficientes visuais, mas não a maioria. Professores regulares dificilmente sabem usá-lo e mesmo que soubessem teriam que preparar dois tipos de material instrucional, sendo um para os deficientes visuais e outro para os videntes.

A ausência da visão exige experiências alternativas de desenvolvimento a fim de cultivar a inteligência e promover capacidades sócio-adaptativas, e o ponto central desses esforços é a exploração do pleno desenvolvimento tátil (OLIVEIRA, 2002). Desse modo, uma alternativa para permitir a inclusão de deficientes visuais no processo de aprendizado é o uso de variados métodos táteis.

Algumas disciplinas e pesquisas apresentam este tipo de método como a solução para o ensino de deficientes visuais, citando, por exemplo, o ábaco para a Matemática (FERRONATO, 2002), objetos para aprendizado de geometria (SANTOS & SILVA, 2006), mapas cartográficos táteis (CHAVES & ANDRADE, 2007) ou ainda a criação de diagramas na linguagem UML (Unified Modeling Language) (BROOKSHIRE, 2006).

Porém, existem casos em que é necessário executar ações sobre os recursos visuais, o que não é atendido pelos materiais táteis utilizados por deficientes visuais. É o caso do multiplano na Matemática (FERRONATO, 2002) e de diagramas relacionados a projetos de software e hardware.

Como já ressaltado, os softwares de acessibilidade têm servido de apoio aos portadores de vários tipos de deficiência quando se trata da inclusão destes indivíduos. No caso dos deficientes visuais, em particular, o uso do computador se tornou possível majoritariamente graças aos leitores de tela (DA COSTA et al., 2006), que são softwares capazes de capturar informações textuais da tela do computador e as transformar em áudio utilizando um sintetizador de voz. Tomando Da Costa et al. (2006) como base, fica claro que as ferramentas computacionais estão substituindo, gradualmente, os métodos táteis, visto que a gama de informações a qual permitem acesso é bem mais vasta, elas não necessitam de espaço físico específico para armazenamento e ainda permitem outras funcionalidades existentes apenas no mundo computacional.

## **FERRAMENTA DE APOIO AO ENSINO DE CIRCUITOS DIGITAIS PARA DEFICIENTES VISUAIS**

A fim de propiciar a inclusão dos alunos deficientes visuais no aprendizado da lógica digital, foi criada uma ferramenta que transforma o conteúdo gráfico dos diagramas de circuitos lógicos em texto. Além disso, a ferramenta traz facilidade ao professor, uma vez que possibilita desenvolver o material instrucional específico da lógica digital uma única vez.

Para a primeira versão da ferramenta foram criados mecanismos que permitem a interação entre alunos (independentemente de deficiência) e entre alunos e professores. Em outras palavras, é possível que professores e alunos videntes criem e editem diagramas de maneira visual, bem como deficientes visuais, porém, no formato texto. Além disso, essa ferramenta possibilita que videntes e deficientes possam interagir sobre um mesmo conjunto de diagramas.

A Figura 1 apresenta a arquitetura geral da ferramenta. Para a criação e edição de circuitos digitais de maneira visual, foi utilizada a Klogic (2009), uma ferramenta livre e gratuita da suíte de aplicativos educacionais da plataforma KDE/Linux. O professor cria os diagramas no editor visual Klogic e os alunos videntes podem visualizá-los na própria ferramenta. Os alunos deficientes, por sua vez, têm acesso aos mesmos diagramas, porém, em um formato textual gerado pela ferramenta de acessibilidade. Assim sendo, uma vez que os diagramas estejam convertidos para o formato textual, é possível escutá-los utilizando softwares leitores de tela.

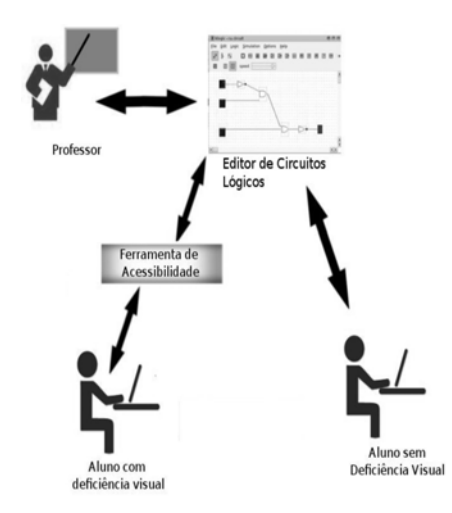

#### Figura 1 Arquitetura da ferramenta.

Além disso, é possível que os alunos deficientes visuais escrevam expressões lógicas de maneira textual, pois a ferramenta de acessibilidade é capaz de converter esta expressão para o formato entendido pela Klogic e os alunos videntes podem visualizá-la de maneira gráfica. Qualquer alteração que seja feita no circuito (seja pelo deficiente visual, pelo professor ou pelos alunos videntes) pode ser compartilhada com todos os envolvidos, possibilitando interação total.

Como é possível notar, há algumas possibilidades de interação. Na primeira delas, o professor é beneficiado com o uso da ferramenta já que, como descrito anteriormente, é possível preparar um único material instrucional para todos os alunos. O fluxo que contempla toda a interação entre professor e alunos, utilizando a ferramenta para preparação de material, segue três etapas. Para iniciar o professor cria os diagramas de circuito lógico utilizando a ferramenta Klogic, salva-os no formato da ferramenta (XML) e compartilha este arquivo com os alunos, como ilustrado na FIGURA 2(a). Na sequência os alunos videntes, de posse dos arquivos salvos pelo professor, podem abri-los na ferramenta Klogic e visualizá-los. Por fim, os alunos deficientes visuais, também de posse dos arquivos salvos pelo professor, podem abrí-los utilizando a ferramenta de acessibilidade, extraindo dela o formato texto do circuito, como representado na Figura 2(b).

Na figura, é possível verificar que o aluno deficiente visual tem acesso não apenas ao resultado final do circuito, mas á representação de cada uma das portas mostradas no diagrama. De posse da saída gerada, o aluno pode utilizar o leitor de telas de sua preferência para lê-la.

O mesmo fluxo pode ser utilizado quando alunos videntes desejam criar diagramas acessíveis por todos os demais envolvidos, sendo que o primeiro passo deve ser executado pelo aluno e não pelo professor.

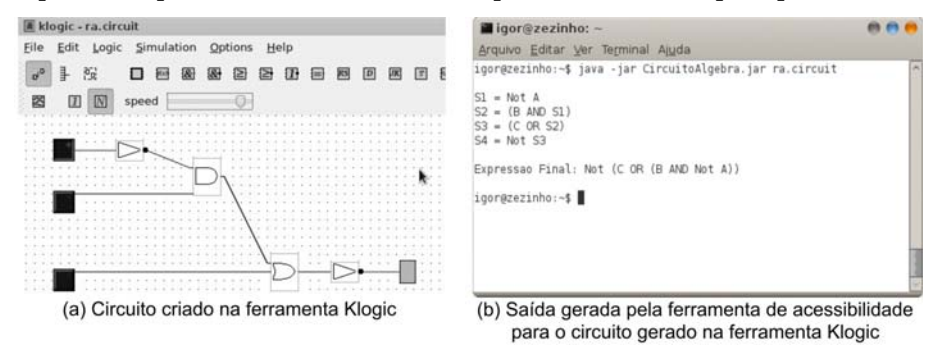

 $164\,$  varia scientia | volume 09 | número 16 | ago/dez 2009 | p. 159-170 Figura 2 Criação de diagramas visuais e acesso por deficientes visuais.

Os alunos deficientes visuais podem criar diagramas através de linguagem textual, utilizando-se de expressões lógicas contendo conectivos da lógica proposicional (AND, OR, NOT e XOR), usando letras para representar as entradas do circuito e parênteses para alterar a precedência de operações.

Existem duas possíveis maneiras de permitir que o aluno deficiente visual crie seus circuitos lógicos. A primeira delas é deixando que o aluno digite a expressão completa. Dessa forma, fica a cargo da ferramenta de acessibilidade a conversão da expressão para uma representação gráfica.

O fluxo para este tipo de interação inicia-se com o aluno deficiente visual digitando a expressão como entrada da ferramenta de acessibilidade, utilizando os conectores e entradas textuais como mostrado nos exemplos acima (Figura 3(a)). A fim de demonstrar a criação do circuito porta a porta, a ferramenta gera, como saída para o deficiente visual, o conteúdo de cada uma das portas, na ordem em que elas são criadas/executadas no circuito, e essas podem ser lidas pelo leitor de telas. Como segundo passo, a ferramenta de acessibilidade recebe a expressão digitada pelo aluno e a transforma em um arquivo XML, em um formato entendido pela Klogic. Para concluir o fluxo, os alunos videntes e o professor podem abrir o arquivo gerado pela ferramenta de acessibilidade na Klogic, visualizando-o, alterando-o ou simulando seu funcionamento, bem como mostrado na Figura 3(b).

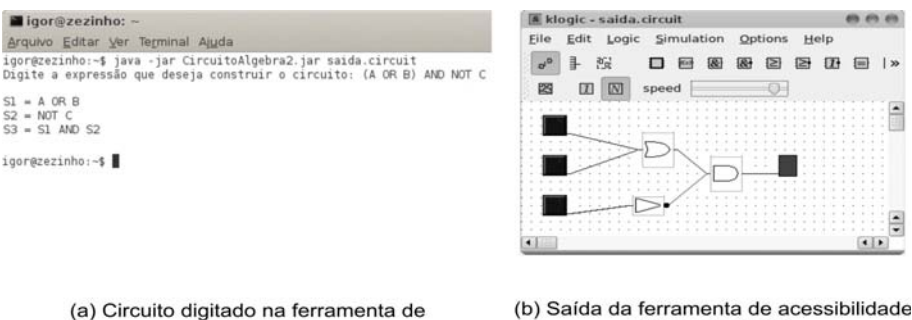

acessibilidade

(b) Saída da ferramenta de acessibilidade aberta no Klogic

Figura 3 Criação de diagramas visuais e acesso por deficientes visuais.

Outra maneira de permitir que o deficiente visual crie seus circuitos lógicos é solicitando que o aluno digite o conteúdo do circuito porta a porta, inserindo uma operação lógica (porta) a cada vez. Este

mecanismo é importante no processo de aprendizagem, pois possibilita que o aluno deficiente visual execute todos os passos para a criação de um circuito lógico, exceto a diagramação propriamente dita. Deste modo, a diagramação visual fica a cargo da ferramenta de acessibilidade.

O fluxo para este tipo de interação tem início com o aluno deficiente visual digitando a expressão lógica e inserindo uma porta por vez (entende-se por uma porta, uma operação lógica e seus operandos). A cada porta digitada, a ferramenta apresenta ao usuário todas as portas já digitadas e em seguida, pergunta se a porta digitada é a última. Caso não seja a última, a ferramenta solicita a próxima porta, apresenta as portas já digitadas e pergunta novamente se aquela é a última. Caso seja a última, a ferramenta finaliza sua execução. As entradas digitadas pelo usuário podem utilizar operadores lógicos, letras como portas de entrada, ou ainda as saídas das portas criadas anteriormente (S1, S2, S3). A criação de um circuito desta forma é ilustrada na Figura 4(a). Na seqüência, a ferramenta de acessibilidade recebe as entradas digitadas e as transforma, ao final da digitação, em um arquivo no formato entendido pela ferramenta Klogic. Por fim, os alunos videntes e o professor podem abrir o arquivo gerado pela ferramenta de acessibilidade na Klogic, como mostrado na Figura 4(b), podendo utilizar a saída para verificar o resultado final.

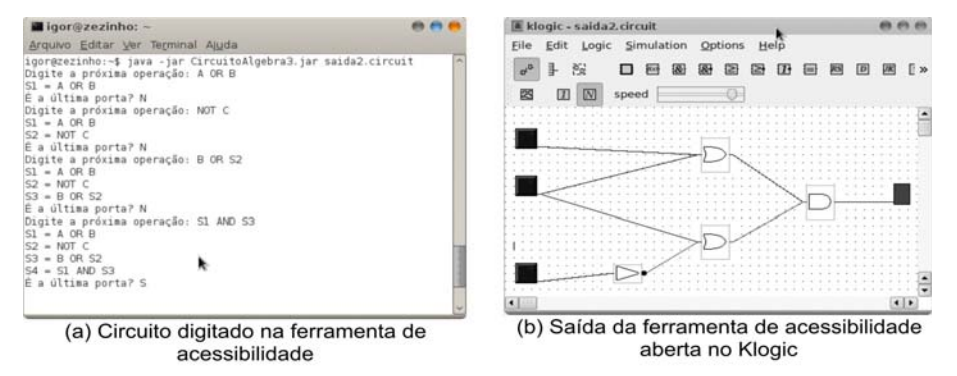

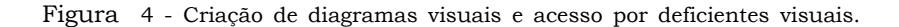

## COMPLEMENTANDO O ENTENDIMENTO DOS DEFICIENTES VISUAIS UTILIZANDO MÉTODO TÁTIL

Petrie (1995) afirma que um método de criação de diagramas táteis pode aproximar os deficientes visuais da experiência que tem os estudantes videntes. Para permitir o completo aprendizado do diagrama por parte dos deficientes visuais, pode-se complementar o ensino utilizando materiais táteis. Pela experiência tátil, os alunos têm a oportunidade de entender o último passo da criação de circuitos lógicos, que seria a diagramação em si.

Com essa finalidade, e em paralelo com a ferramenta, foram utilizados cartões, nos formatos das portas lógicas, elásticos, simulando os fios, e alfinetes, simulando os conectores das portas e auxiliando na fixação delas e dos fios em uma plataforma de isopor, a fim de aproximar o aluno da experiência visual e para validar o conhecimento gerado até aquele momento. A Figura 5 apresenta dois circuitos criados por um aluno deficiente visual após o uso da ferramenta de acessibilidade apoiando seu aprendizado.

#### CONCLUSÕES

O ensino de lógica digital, bem como de outras disciplinas que utilizam diagramas, necessita de recursos didáticos que possam ser utilizados para ensinar deficientes visuais. O uso e a disseminação das TICs como apoio a este tipo de deficiência, por leitores de tela, tendem a facilitar a criação destes recursos didáticos. No entanto, muito ainda é necessário, visto a necessidade específica de cada área de conhecimento e de cada disciplina.

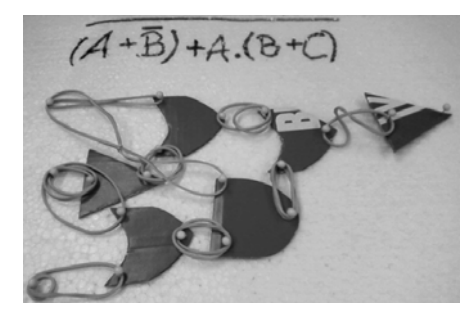

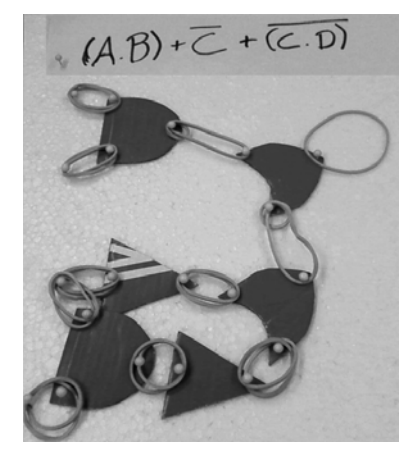

FIGURA 5 Criação de circuitos lógicos utilizando objetos táteis.

Este artigo apresentou uma ferramenta de apoio ao ensino de lógica digital para alunos deficientes visuais. Esta ferramenta traz como principal contribuição a inclusão de alunos com deficiência visual no aprendizado de diagramas de circuitos lógicos. Isto ocorre pelo fato que um mesmo conjunto de materiais instrucionais pode ser utilizado, proporcionando aos alunos a interação sobre este material de maneira não discriminatória. É possível que alunos videntes descrevam circuitos lógicos graficamente e os alunos deficientes visuais o faça de maneira descritiva (textual).

A ferramenta beneficia ainda o professor, uma vez que este prepara o material didático uma única vez, sendo esta preparação fica acessível a todos. O acesso a estes conteúdos, feitos de maneira visual pelos alunos videntes e de maneira textual (com o apoio de leitores de tela) pelos deficientes visuais, garante a inclusão de todos no processo de ensino-aprendizagem.

Alguns testes preliminares foram realizados por um aluno deficiente visual de um curso técnico integrado em informática. Não existem resultados efetivos do uso de tal ferramenta, visto que a disciplina está em andamento e a ferramenta está sendo utilizada por apenas um aluno. Vale ressaltar que o aproveitamento do aluno em questão é maior que 90% na disciplina que engloba lógica digital em sua ementa. O uso de material tátil foi essencial para aproximar o aluno do diagrama gerado ao fim do processo, bem como para verificar o seu aproveitamento.

### **REFERÊNCIAS**

BARWALDT, R.; SANTAROSA, L. M. C.; PASSERINO, L. M. **RENOTE**: revista novas tecnologias na educação, Porto Alegre, v. 6, n. 2, 2008.

BRASIL. Ministério da Educação. Secretaria de Educação Especial. **Política nacional de educação especial na perspectiva da educação inclusiva**. Brasília-DF, 2007. Disponível em: <http://portal.mec.gov.br/ seesp/arquivos/pdf/politica.pdf >. Acesso em abr. 2010.

BROOKSHIRE, G. R. Teaching UML database modelling to visually impaired students. **Issues in Information Systems**, Stillwater-OK, v. VII, n.1, p.98-101, 2006.

CHAVES, A. P. N; ANDRADE, S. A. Aprendendo e ensinando com mapas táteis. In: II SENIEE – SEMINÁRIO NACIONAL INTERDISCIPLINAR EM EXPERIÊNCIAS EDUCATIVAS, 2007. **Anais...** Francisco Beltrão-PR, 2007.

DA COSTA, E. B. G.; DO R BARROS, I. O; FECHINE, J. M. Matraca – Ferramenta computacional para auxílio a deficientes visuais no uso do computador. In: X CONGRESSO BRASILEIRO DE INFORMÁTICA EM SAÚDE, 2006. **Anais...** Florianópolis–SC: Sociedade Brasileira de Informática em Saúde, 2006.

FERRONATO, R., A. **Construção de instrumento de inclusão no ensino da matemática**. 2002. Dissertação (Mestrado em Engenharia de Produção) - Universidade Federal de Santa Catarina, Florianópolis-SC. 2002.

GRIFIN, H. C.; GERBER, P. J. Desenvolvimento tátil e suas implicações na educação de crianças cegas. **Revista Benjamin Constant**, Tradução de Ilza Viegas., n. 5, dez. 1996.

KLOGIC. **KLogic: digital circuit simulation**. Disponível em: <http:// www.a-rostin.de>. Acesso em: mai. 09.

MEIRA, J. N. B.; FERRACINI, C. C;, GIMENES, A. L. M.; NEVES, F. H. D.; SIMONASSI, R., PIMENTEL, E. P. Uma ferramenta de autoria de materiais instrucionais com símbolos matemáticos acessíveis a deficientes visuais. In: XIX SIMPÓSIO BRASILEIRO DE INFORMÁTICA NA EDUCAÇÃO, 2008. **Anais**... Fortaleza-CE, 2008.

METATLA, O., BRYAN-KINNS, N., STOCKMAN, T. Diagrams as sonified trees: The design and implementation of auditory UML. In: WORKSHOP ON HAPTIC AND AUDIO INTERACTION DESIGN, 2006. **Anais**… Glasgow, v.2, 2006.

OLIVEIRA, S. S. Acessibilidade ao computador por pessoas com necessidades educacionais especiais. In: III CONGRESSO IBERO-AMERICANO DE INFORMÁTICA NA EDUCAÇÃO ESPECIAL – CIIEE 2002. **Anais**… Porto Alegre-RS: UFRGS, 2002.

PETRIE, H., Morley, S.; WEBER, G. Tactile-based direct manipulation in GUIs for blind Users. In: CONFERENCE COMPANION ON HUMAN FACTORS IN COMPUTING SYSTEMS, 1995. **Anais**... Denver-CO: ACM, 1995.

SANTAROSA, L. M. C., Cooperação na Web entre PNEE: Construindo conhecimento no Núcleo de Informática na Educação Especial da Ufrgs. In: III CONGRESSO IBERO-AMERICANO DE INFORMÁTICA NA EDUCAÇÃO ESPECIAL – CIIEE 2002. **Anais**… Porto Alegre-RS: UFRGS, 2002.

SANTOS, G. H. O. SILVA, A. M. Geometria, deficiência visual e produção de significados, 2006. In: SIMPÓSIO INTERNACIONAL DE PESQUISA EM EDUCAÇÃO MATEMÁTICA, 2006. **Anais...** Recife: SIPEMAT, 2006.

VYGOTSKY, L. S. **Obras escogidas: fundamentos de defectologia**.1 ed. Madrid, 1997.

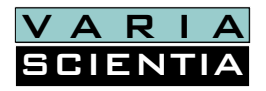

Versão eletrônica disponível na internet:

www.unioeste.br/saber